## **ПАМЯТКА** для родителей

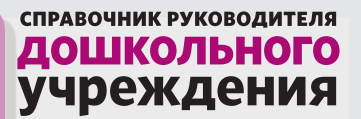

## **Правила фото- и видеосъемки на выпускных и утренниках в детском саду**

Родители не вправе запретить детскому саду и родителям съемку праздника. Образовательная организация является общественным местом.

**3**

**1**

В детском саду на выпускных и утренниках разрешено вести аудиозапись, фото- и видеосъемку открыто. **<sup>2</sup>**

Запись нельзя проводить, если она мешает образовательному процессу или иным мероприятиям.

**4**

**7**

Использовать фото- и видеосъемку в раздевалках, душевых комнатах, туалетах, спальных комнатах нельзя.

**5** Записывать личные разговоры детей и родителей запрещено.

Родители вправе контролировать образовательный процесс, но не делать **6** Родители вправе контролиров<br>тайные аудио- и видеозаписи.

Публиковать в интернете портреты детей и их родителей, сделанных в детском саду, запрещено.